### OSCILOSKOP MOS-620CH

- Základní popis
- Postup jednoduchých měření

## Osciloskop

- Jedná se o MP, který slouží ke zobrazení napěťových (ale i jiných) průběhů v čase.
- Používá se především k měření:
	- Napětí (proudu…)
	- Kmitočtu(periody)
	- Fázového posuvu
- Má velký vstupní odpor. Připojuje se do obvodu paralelně.
- Mívá zpravidla 2 a více kanálů, tedy můžeme zobrazit 2 a více průběhů najednou.

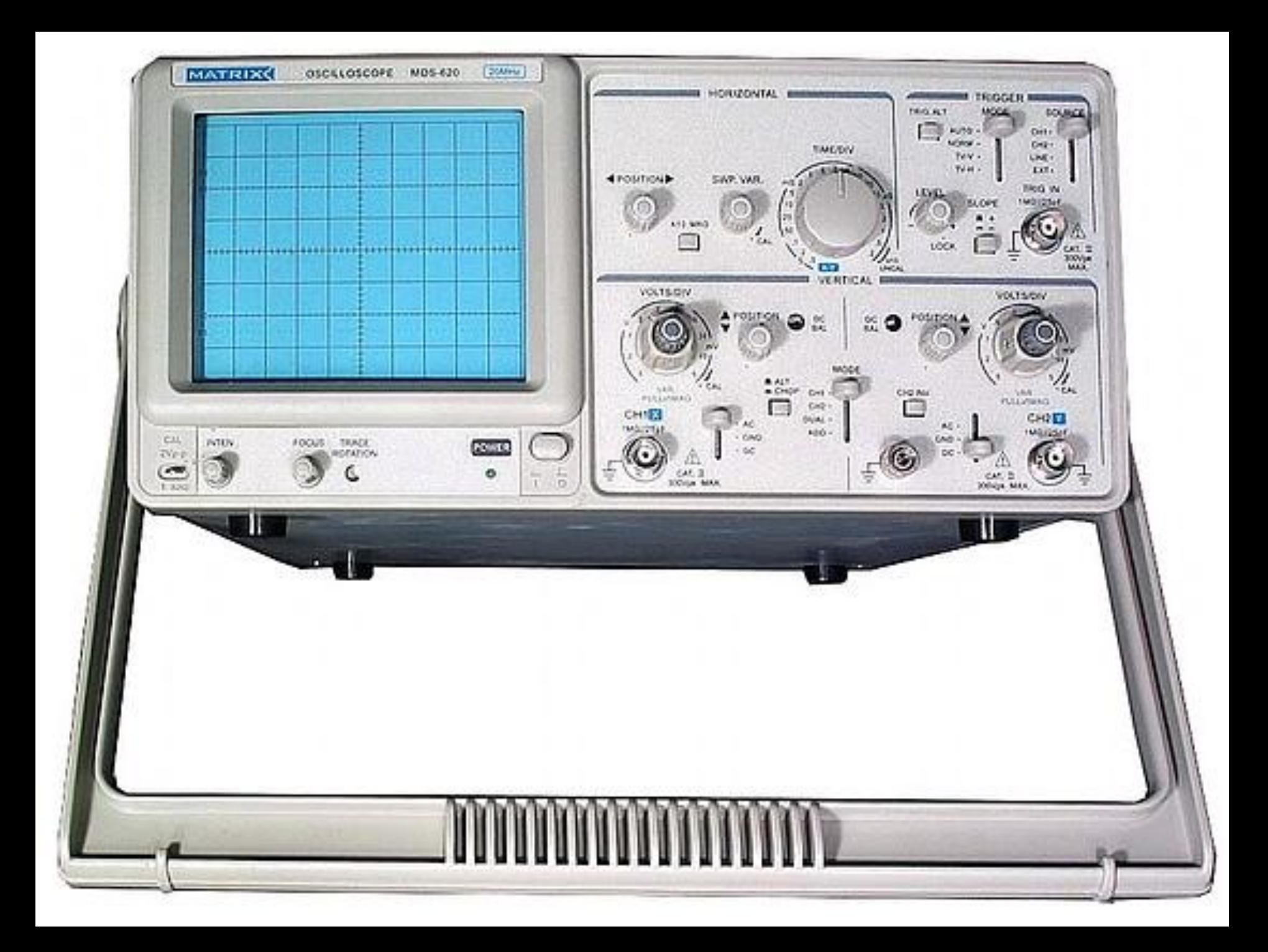

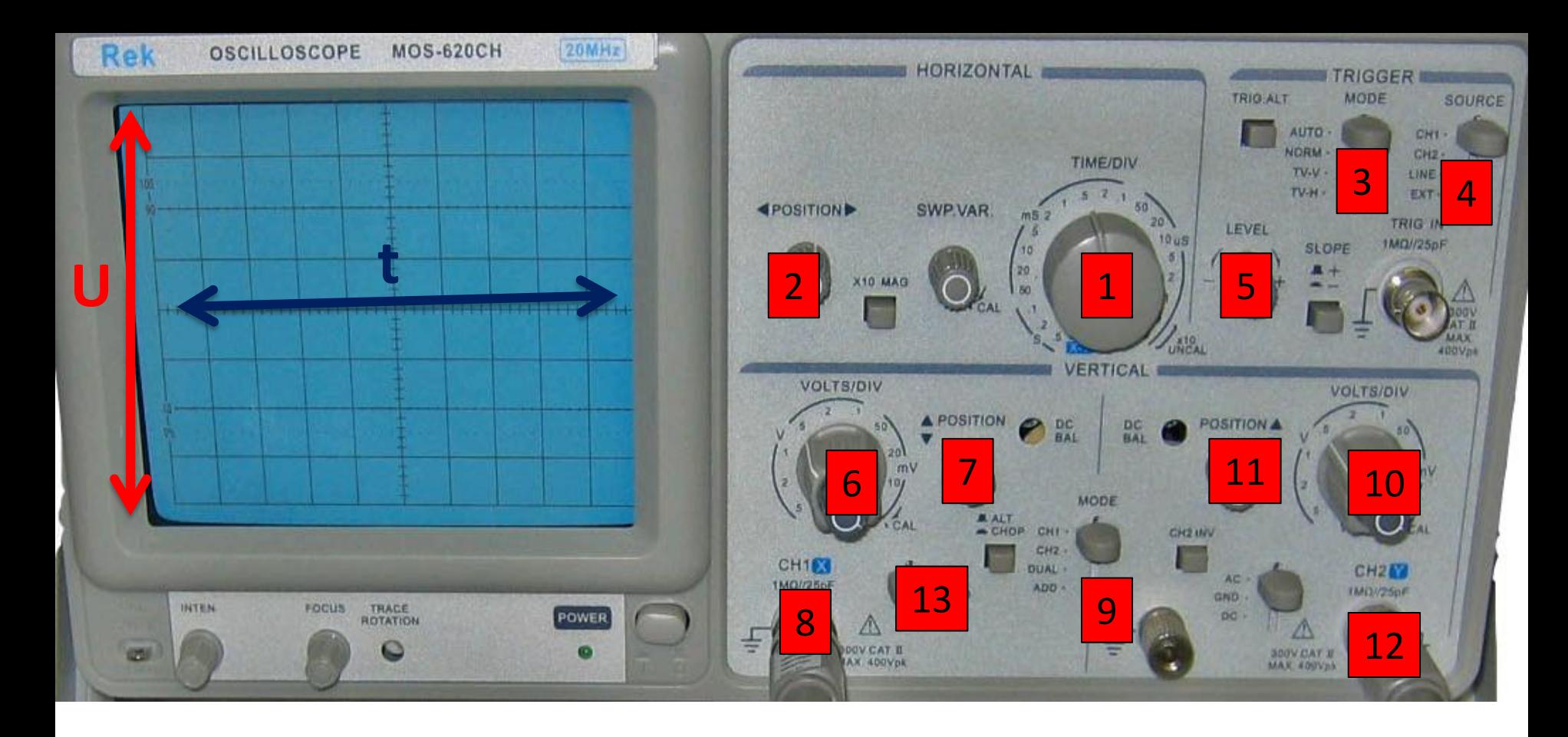

- 1. Přepínač časové základny
- 2. Nastavení osy v horizontálním směru
- 3. Nastavení spouštění (časování)
- 4. Nastavení zdroje spouštění
- 5. Nastavení úrovně
- 6. Přepínač napěťových rozsahů KANÁL 1(A)
- 7. Nastavení osy ve vertikálním směru kanál1
- 8. Vstup kanálu 1(A)
- 9. Nastavení výběru kanálů
- 10. Přepínač napěťových rozsahů KANÁL 2(B)
- 11. Nastavení osy ve vertikálním směru kanál2
- 12. Vstup kanálu 2(B)
- 13. Přepínač typu signálu AC, DC, GND zem)

# Měření na osciloskopu

- 1. Připojíme osciloskop do obvodu pomocí sondy (impedančně přizpůsobený kabel)
- 2. Sonda je připojena ke vstupu kanálu A nebo B
- 3. Přepínač 13 přepneme do polohy GND a pomocí otočného voliče 7 ztotožníme zobrazený průběh s osou x. Viz obr1.
- 4. Přepínač 13 přepneme do polohy AC nebo DC, podle typu napětí, které měříme.
- 5. Měření SS napětí přepínač v poloze DC. Viz obr2. Odečteme hodnotu napětí

### Obr1 – ztotožnění osy

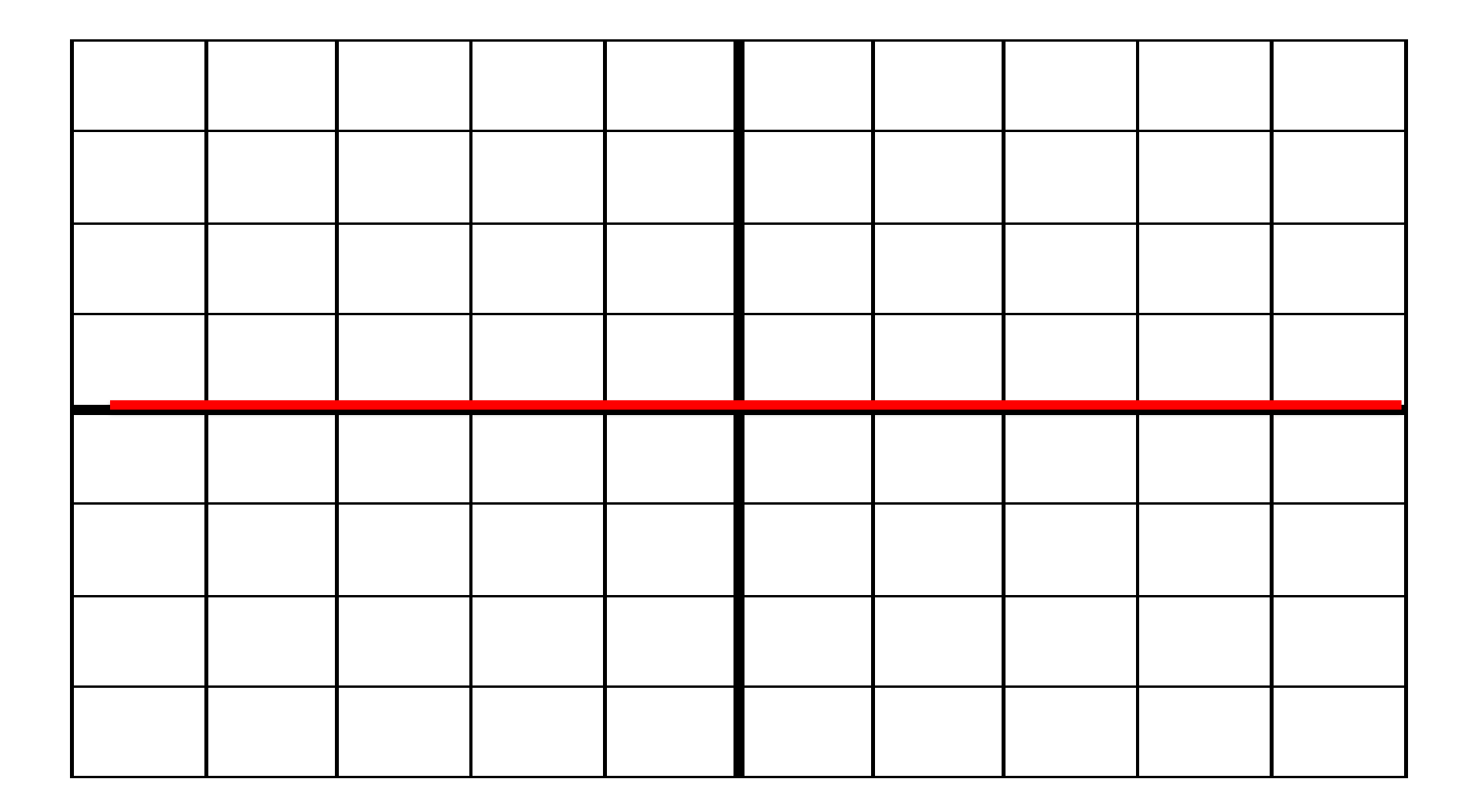

### Obr2. měření SS U – přepínač 13 v poloze DC

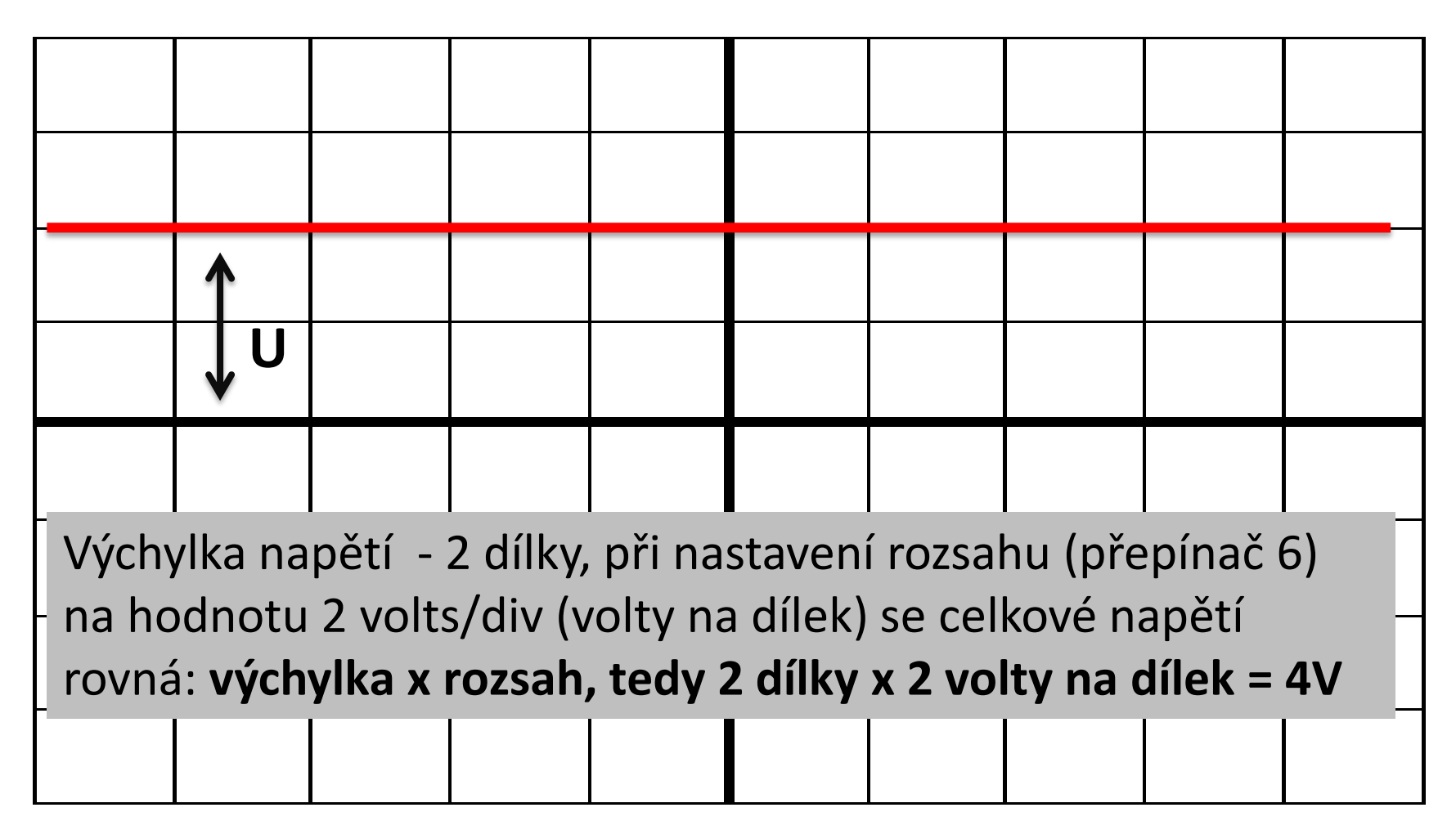

## Měření na osciloskopu

- 6. Měření střídavého napětí přepínač 13 v poloze AC.
- 7. Nastavíme patřičné rozsahy časové základny a napětí (pomocí otočných přepínačů 1, 6 nebo 10)
- 8. Rozsahy nastavíme tak, abychom zobrazili daný signál přes co největší plochu mřížky. Viz Obr3.

#### Obr3 – měření střídavého napětí

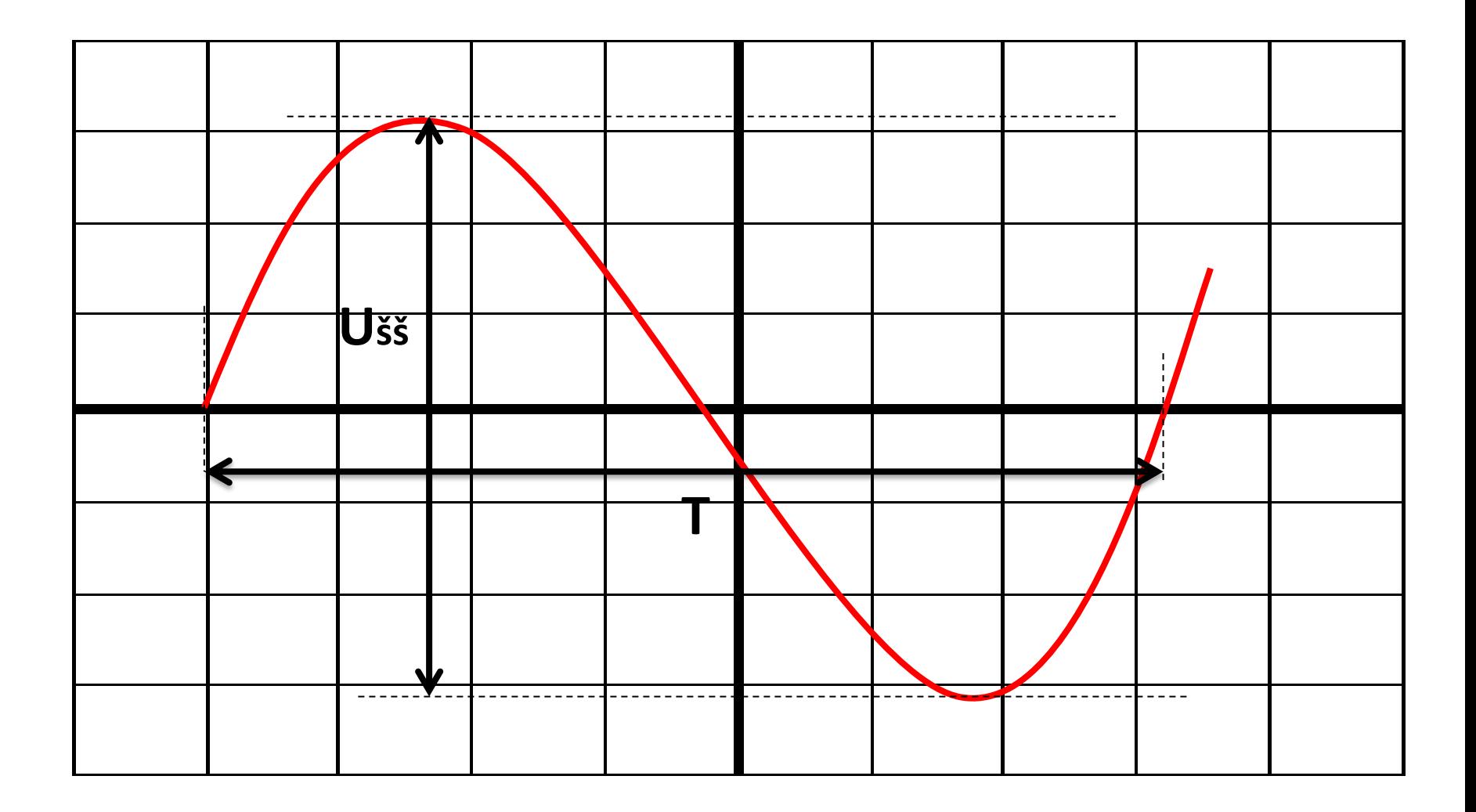

## Výpočet hodnot harmonického U

- Odečteme hodnoty dílků vertikální (U) 6,2 dílku.
- Odečteme hodnotu dílku horizontální (T) 7,2 dílku.
- Odečteme nastavený rozsah čas. základny 2 ms.
- Odečteme nastavený rozsah napětí 2 V/d.
- Vypočteme  $U_{\xi\xi} = 2^*U_{\text{max}} = 6.2 * 2 = 12.4 V$
- Vypočteme  $U_{\text{max}} = U_{\text{ex}}/2 = 6.2$  V
- Vypočteme hodnotu periody T=  $1/f = 7.2 * 2 * 10^{-3} = 14.4$  ms
- Vypočteme frekvenci f=  $1/T = 1/(14,4 * 10^{-3}) = 69,4$  Hz

## Doporučení

- Pomocí točítek 2 a 7 je možné si vhodně nastavit počátek signálu, tak aby se nám dobře odečítali jednotlivé dílky. Tedy počátek umístit na některou osu.
- Točítka pod obrazovkou INTEN a FOCUS slouží k nastavení jasu a zaostření obrazovky

# Otázky k opakování

- Napište obecnou rovnici harmonického signálu a popište její jednotlivé části
- Co je střední hodnota napětí a jak se vypočte?
- Co je efektivní hodnota napětí a jak se vypočte?
- Co je maximální a špičková hodnota napětí?
- Které z těchto hodnot můžeme odečíst na osciloskopu?
- Co je to frekvence (definice, značka, jednotka, výpočet)?
- Co je to perioda (definice, značka, jednotka, výpočet)?
- Z následujícího obrázku zjistěte a vypočtěte:
	- Umax, Ušš, T, f, Uef
	- Napište rovnici tohoto signálu (jedná se o sinusoý průběh)

### Obr – odečet hodnoty

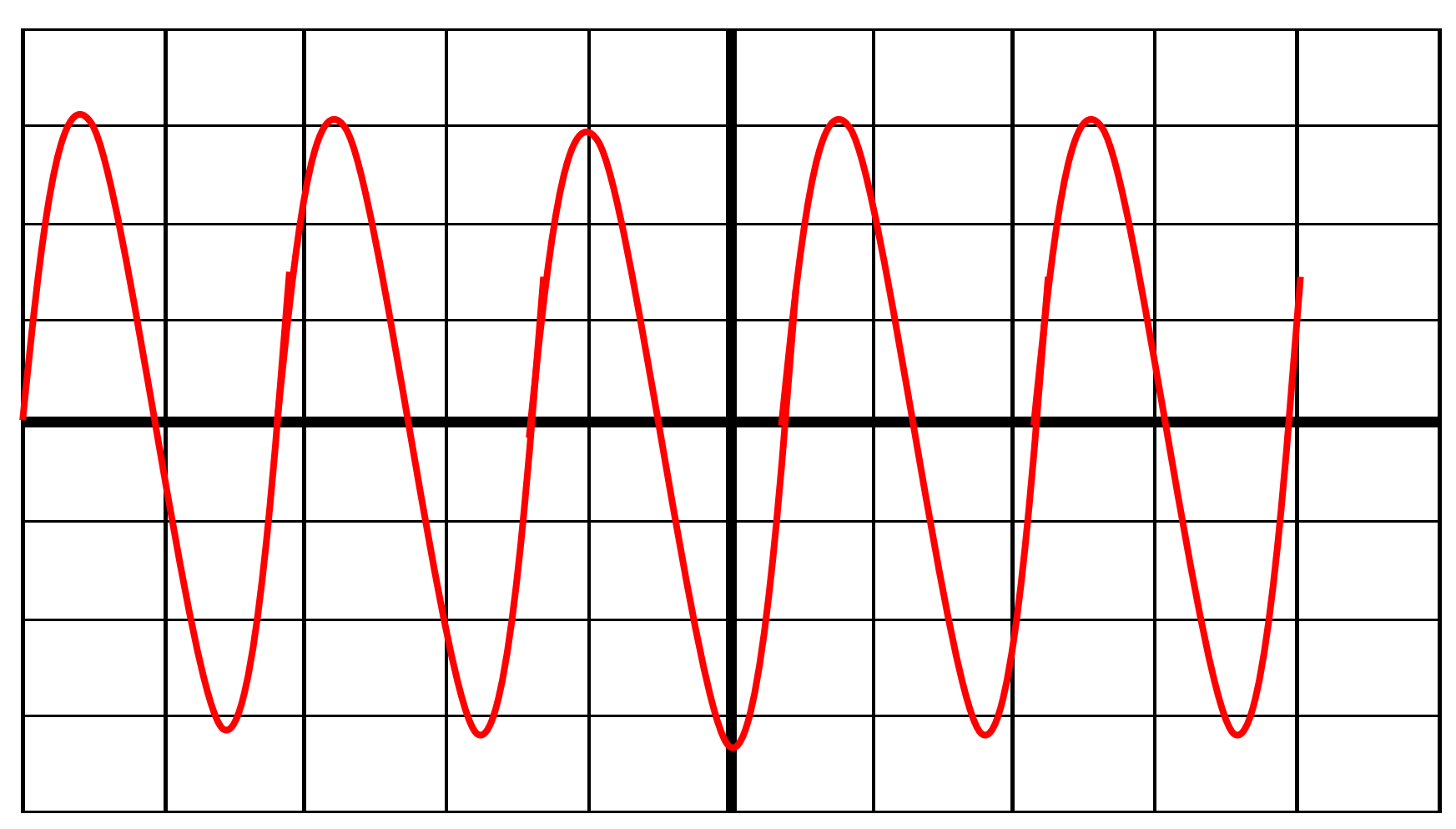

**Časová základna - 0,1ms Napěťový rozsah – 500mV/dílek**